https://cloudblue.com

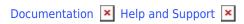

## **YouTube Channel**

This article has been generated from the online version of the documentation and might be out of date. Please, make sure to always refer to the online version of the documentation for the up-to-date information.

Auto-generated at August 30, 2025

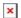

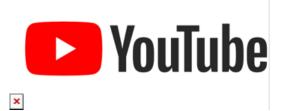

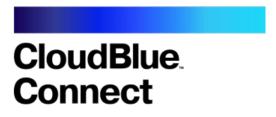

Watch us on YouTube at https://youtube.com/c/CloudBlueConnect for detailed tutorials, live demos, and more!

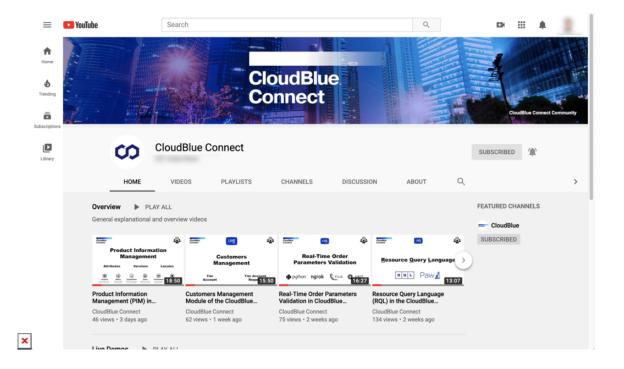

If you like our content, please don't forget to like & subscribe!

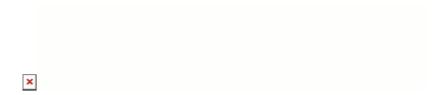